## **QRG PENJANAAN ACR, CARUMAN SOCSO**

m

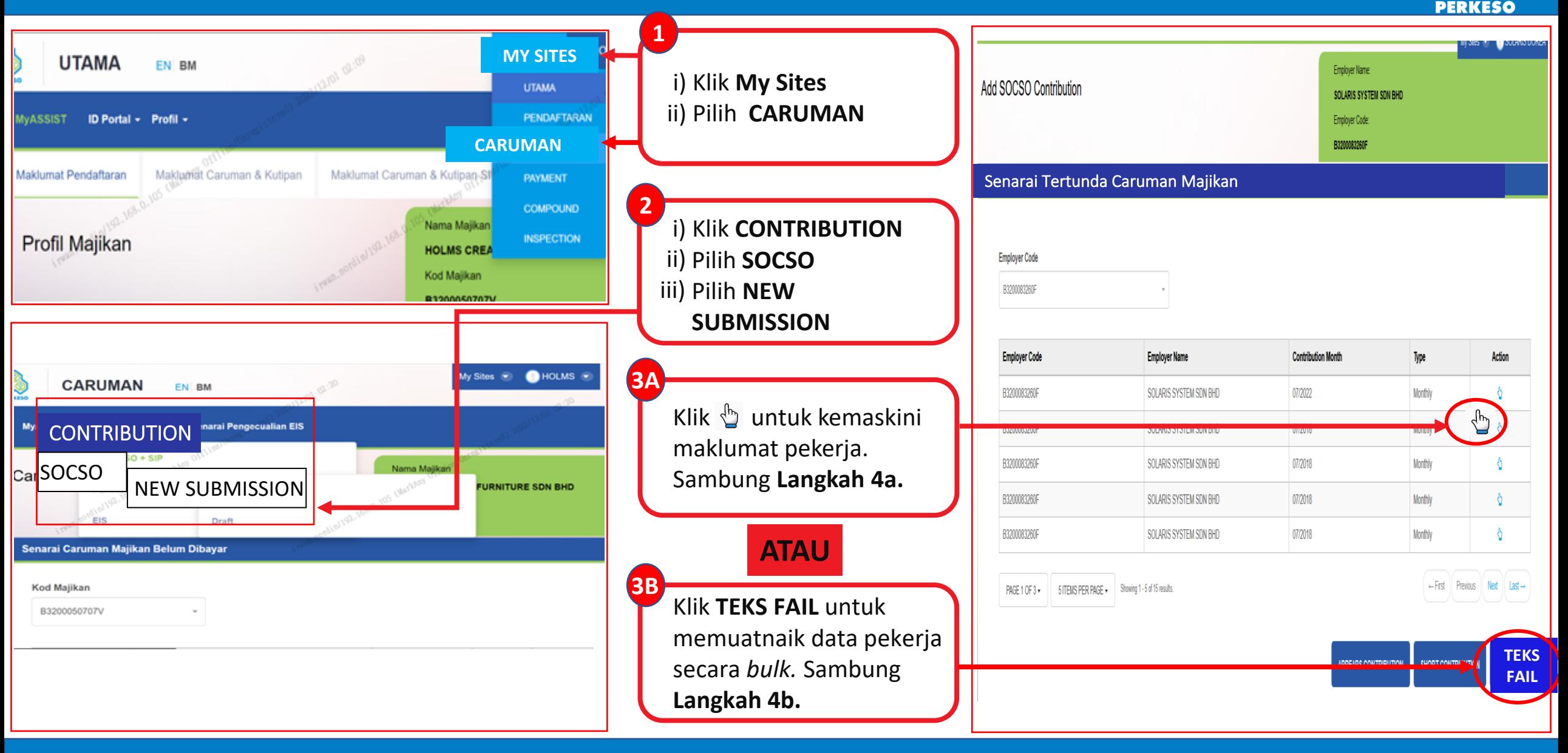

## **QRG PENJANAAN ACR, CARUMAN SOCSO**

m

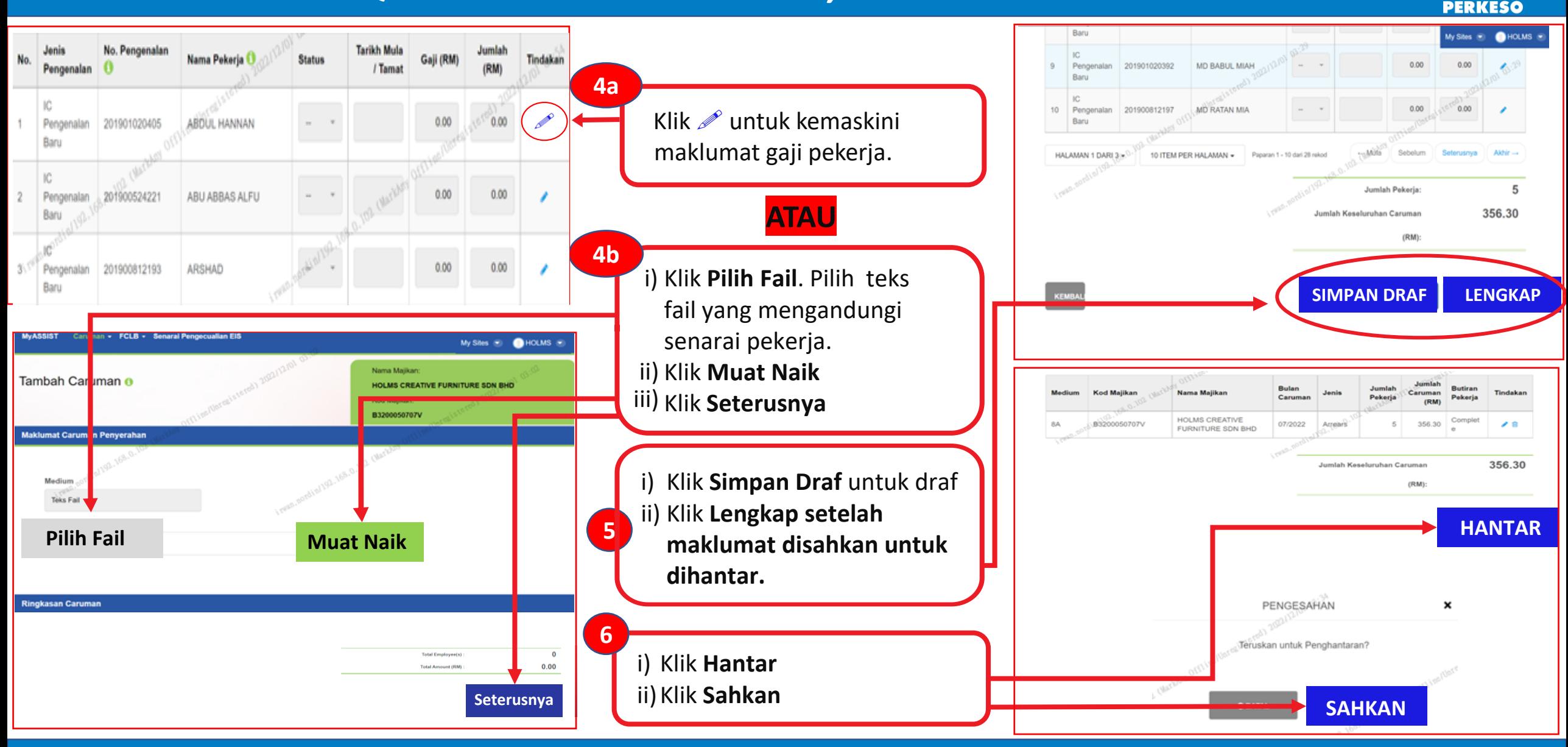